#### Aide à la conception de règlements locaux d'urbanisme à travers l'exploration de simulations de formes bâties

Mickaël Brasebin

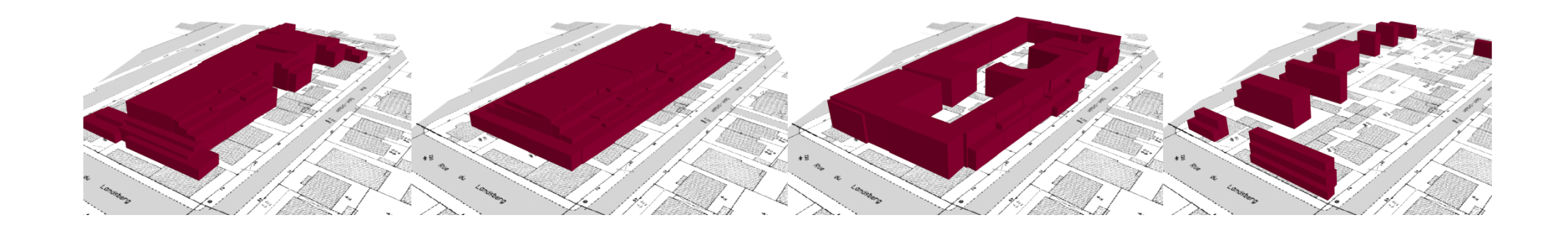

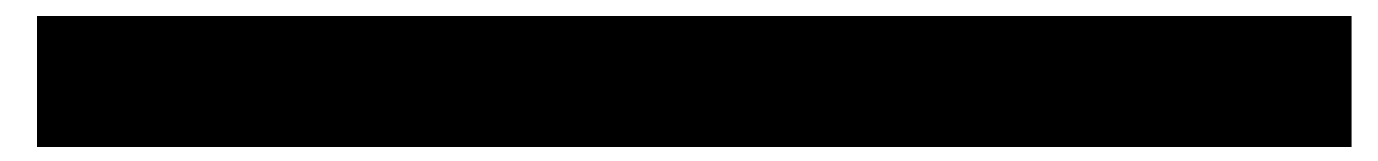

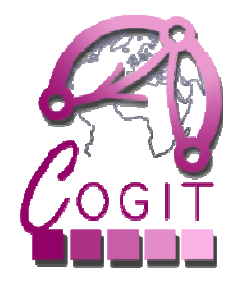

**IGN INSTITUT NATIONAL** DE L'INFORMATION GÉOGRAPHIQUE ET FORESTIÈRE

#### Pourquoi ce sujet ?

- $\bullet$  Plan Local d'Urbanisme (PLU)
	- Document qui définit localement la constructibilit é
		- Contraintes morphologiques 3D
	- Portée du contenu est défini nationalement par le code de l'urbanisme
		- Ex : Article 10 : hauteur maximale pour tous les PLU de France

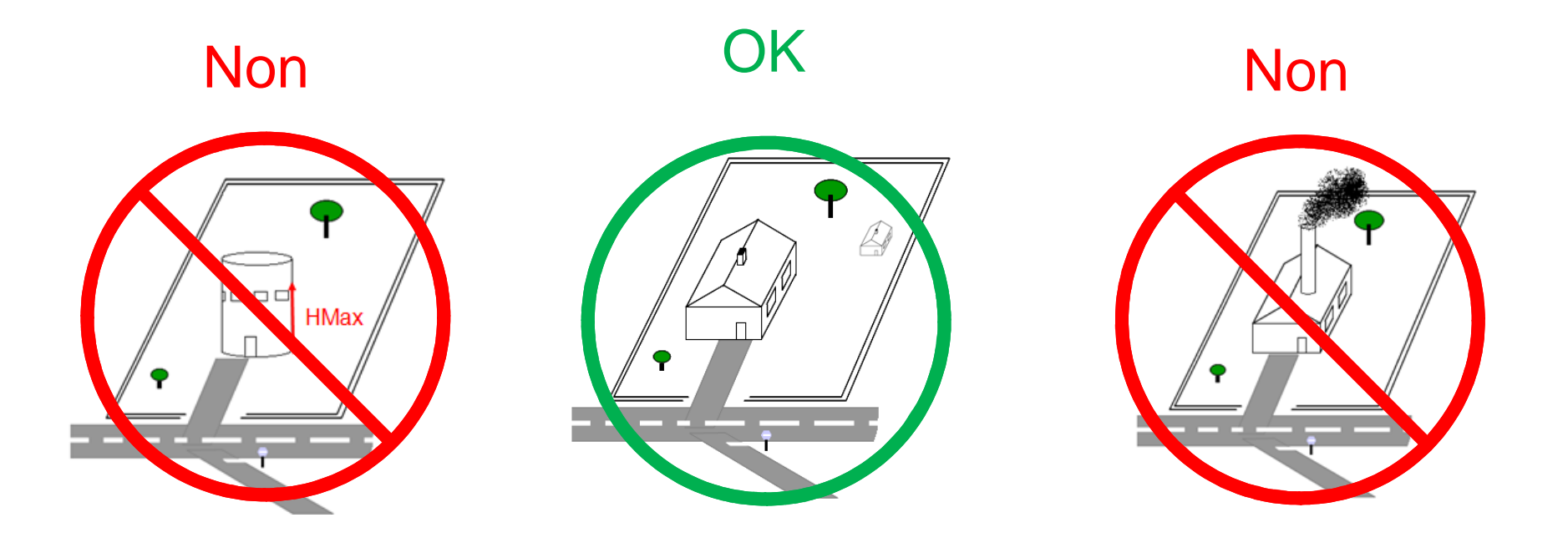

#### Pourquoi ce sujet ?

- • Plan Local d'Urbanisme (PLU)
	- Document qui définit localement la constructibilit é
	- Portée du contenu est défini nationalement par le code de l'urbanisme

#### $\bullet$ Document complexe à concevoir

- Concertation avec de nombreux acteurs
	- Services d'urbanisme, élus, citoyens, etc.
- Influence sur les phénomènes urbains difficiles à évaluer sur un territoire
- – Doit permettre de répondre à des objectifs de documents d'aménagements de niveau supérieur

• … tout en restant dans le cadre légal

### Ce que l'on sait faire

- Bibliothèque Simplu3D (https://github.com/IGNF/simplu3D)
	- –Simulation de formes bâties à partir de règles d'urbanisme

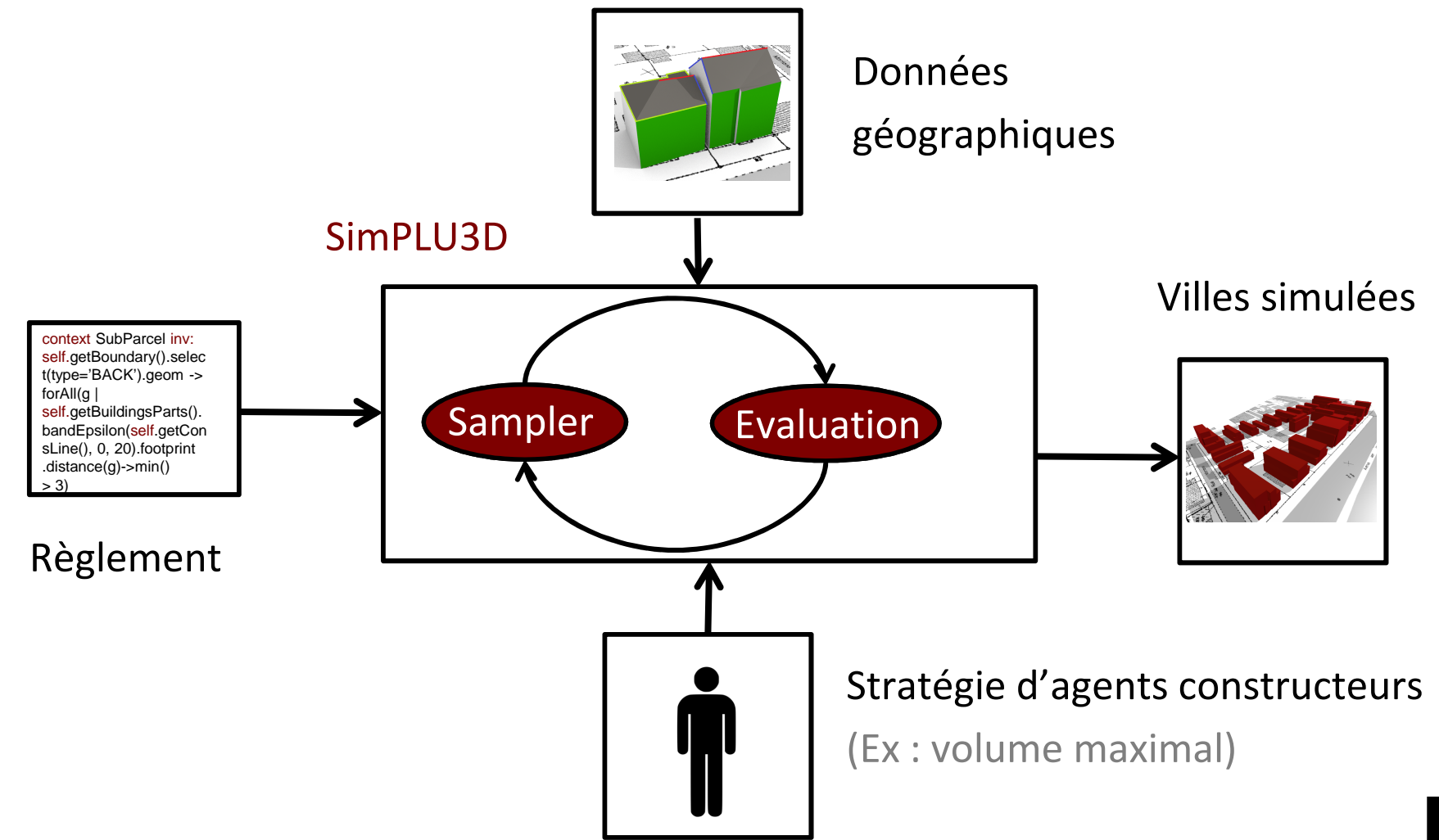

### Idéalement ce que j'aimerais faire ....

• Problème « inverse » : Trouver le règlement optimal

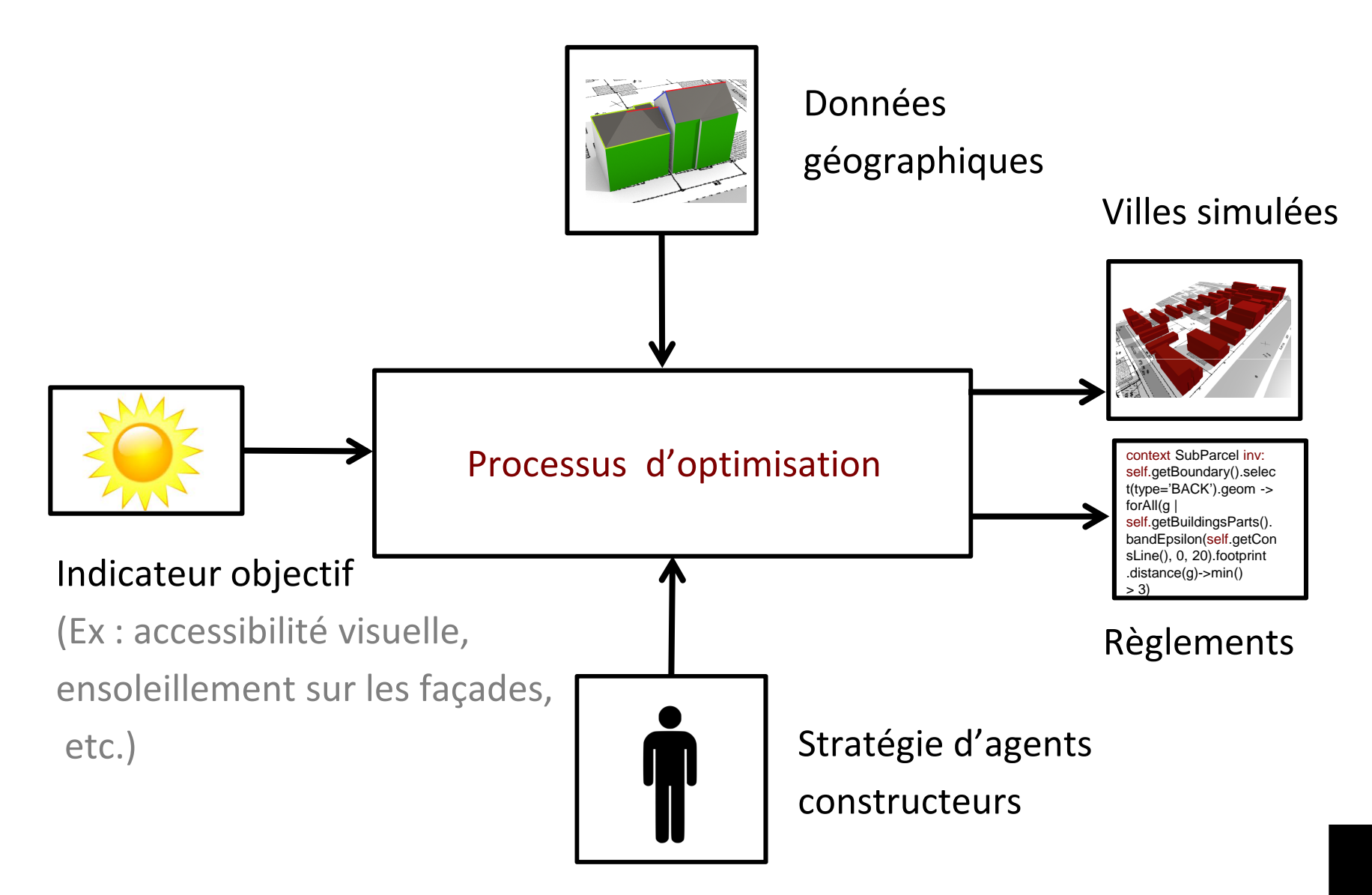

#### Difficultés pour model du titre du titre du titre du titre du titre du titre du titre du titre du titre du tit

- Techniques :
	- –Temps de calcul d'important
- Définition du problème :
	- – Quel indicateur(s) objectif(s) choisir si le problème évolue au fil des concertations ?
	- – Comment permettre pour un règlement donné de conserver une variété dans les villes simulées?
	- $\%$  Collaboration avec l'ISC sur ce sujet

# Première piste …

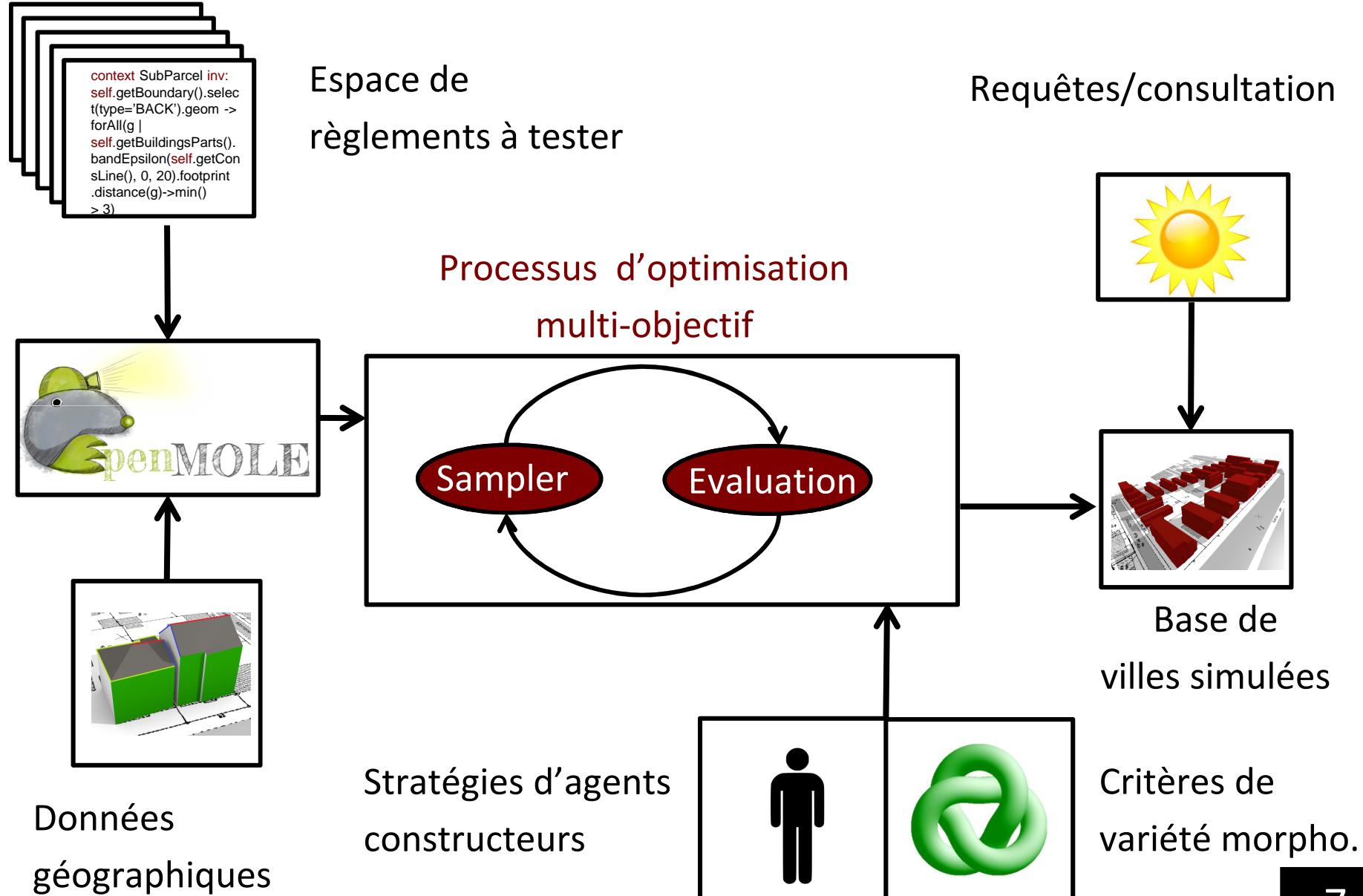

## Merci …